# Plan for Data Processing and Analysis

#### **KNGMANY CHALEUNVONG**

GFMER - WHO - UNFPA - LAO PDR TRAINING COURSE IN REPRODUCTIVE HEALTH RESEARCH VIENTIANE, 25 SEPTEMBER 2009

# Why plan for data processing & analysis?

To ensure that:

- All information needed has really been collected, and in a standardized way.
- We have not collected unnecessary data which will never be analyzed.

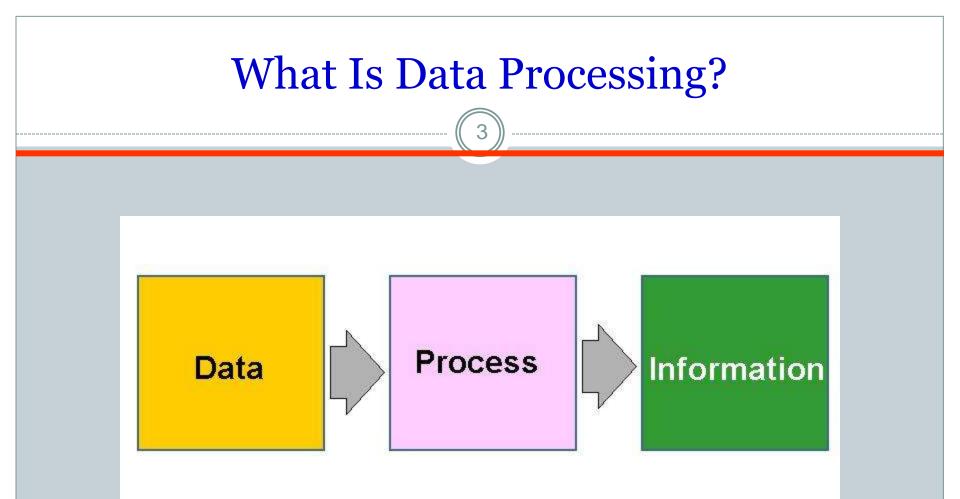

# Process of data processing

### Data from your study

- Data from questionnaires, case record from (CRF), patients' records, patients' charts, etc.
- To be keyed in database software or Program data entry: Excel Sheet, FileMaker Pro, Microsoft Access and Epidata.

## **Data processing & analysis**

- Data quality Audit and control
- Coding
- Data order
- Data processing
- Data analysis

### Audit and control data quality

- Training data collectors
- Validity and data record
- Consistency check

# Coding

- We can run statistical models.
- Our computer programs will understand the variables.
- Accountability we can run models "blind," or without knowing what variables stand for, in order to reduce programming / author bias.
- Be Consistent in your coding.
- Know what you are coding!
- When in doubt, have someone coding a sample of your data, and see the level of consistency.
- Keep track of what you do! Use a codebook!

### Data processing

8

- Data entry
- Double data entry
- Validation
- Exploratory data analysis
- Cross tabulation
- Transformation
- Transfer data

### EpiData Entry

Use EpiData when you have collected data on paper and you want to do statistical analyses or tabulation of data. Your data could be collected by questionnaires or any other kind of paper based information. EpiData Entry is **not made for analysis.** 

http://www.epidata.dk/downloads/epitour.pdf

### EpiData Entry...

#### Controlled data entry:

EpiData will only allow the user to enter data which meets certain criteria.

#### **Double Entry of Data**

Enter data separately in two different files and compare them afterwards.

#### Data validation

Compare the two files and then check the discordances against the original paper copy and correct the errors.

Cleaning data and verification data

### EpiData Entry...

- Have three files:
  - o .qes
  - o .rec
  - o .chk
- From Epidata: transfer to statistic programs for analysis (SPSS, STATA, Epi Info, etc.)
- Make your own codes for each variable and categorical data and have separate sheet for explanations of each code (very important!!!)

# Data analysis

- Please consult a statistician or statistics textbook if you are not confident of your own data analysis capacity
- Any statistics programs can be used: SPSS, STATA, Epi Info, R, etc.
- Digest your study objectives before doing analysis
- Use simple statistics first!

 Before applying any tests: check if the data are normally distributed or not (using histogram chart)

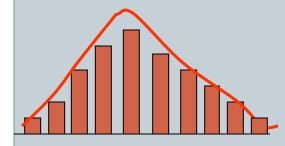

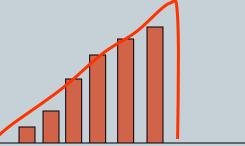

Normal distribution (Bell shape)

Not Normal distribution (Skewed shape)

$$CV = \frac{SD}{\overline{X}} \times 100 < 25\%$$

Normal distribution

Descriptive statistics:
+ Proportion/frequency/percentage
+ Mean (SD) or Mean (95%CI)
+ Median (range)

- Comparisons or Inferential statistics:
  - + Z-test (compare proportion one or two group)+ Chi-square (association of categorical outcome variable)
  - + Student t-test (compare mean one or two group)
  - + Mann Whitney-U test (non parametric test)
  - + ANOVA (compare mean more than two group)+ ANCOVA (repeated measurement)

- + Correlation (two continuous variables)
  + Regression (continuous variable)
  + Logistic regression (categorical variable)
  + Log Linear Model (continuous variable)
  + Poisson Regression (Count variable)
- + GEE (Generalized Estimating Equation)
- + GLM (Generalized Linear Models)
- + Survival (COX hazard model)

- Normal distributed data:
  - + Mean (SD) or Mean (95%CI)
  - + Comparison:
    - Paired or unpaired *t*-test
    - Chi-square
    - ANOVA
    - MANAVA
    - ANCOVA
    - -Correlation
    - Regression

- Not normal distributed data:
  - + Median (range)
  - + Comparison:
    - Wilcoxon signed rank test
    - Wilcoxon Matched Pairs Signed Rank Test
    - Wilcoxon Rank Sum test or Mann Whitney
    - Fisher's exact test
      - Kruskal Wallis test
    - Spearman's and Kendall's correlation

## Technique

• Outline of research writing and plan for data analysis

19

- Coding manual
- Data collection manual

### **Research Outline**

20

- 1. Title page
- 2. Summary)
- **3. INTRODUCTION**
- 3.1 Background
  - 3.2 Research problem
  - **3.3** Objectives
  - 3.3 Literature review
- 4. METHODOLOGY)
  - 4.1 Study design
  - 4.2 Population and Sample
  - 4.3 Sample size
  - 4.4 Variable

- 4.5 Data processing and analysis
- 4.6 Ethic
- 4.7 Pre-test
- **5. PROJECT MANAGEMBNT**
- 6. BUDGET
- 7. REFERENCES
- 8. APPENDICES
  - 8.1 Questionnaire form
- 8.2 Plan for data analysis

| Dummy table for research question                   |   |           |                      |                         |         |
|-----------------------------------------------------|---|-----------|----------------------|-------------------------|---------|
| Factor                                              | n | % disease | Crude<br>Odds Ratios | Adjusted<br>Odds Ratios | p-value |
| Smoke<br>Yes<br>No<br>Total                         |   |           |                      |                         |         |
| Alcohol use<br>Yes<br>No<br>Total                   |   |           |                      |                         |         |
| Age<br>< 20 yrs<br>20- 29 yrs<br>>= 30 yrs<br>Total |   |           |                      |                         |         |
| Over weight<br>Yes<br>No<br>Total                   |   |           |                      |                         |         |